*Simbeor Application Note #2007\_08, October 2007 © 2007 Simberian Inc.*

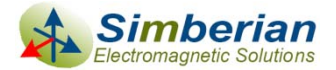

# Design of optimal differential viaholes for 6-plane board

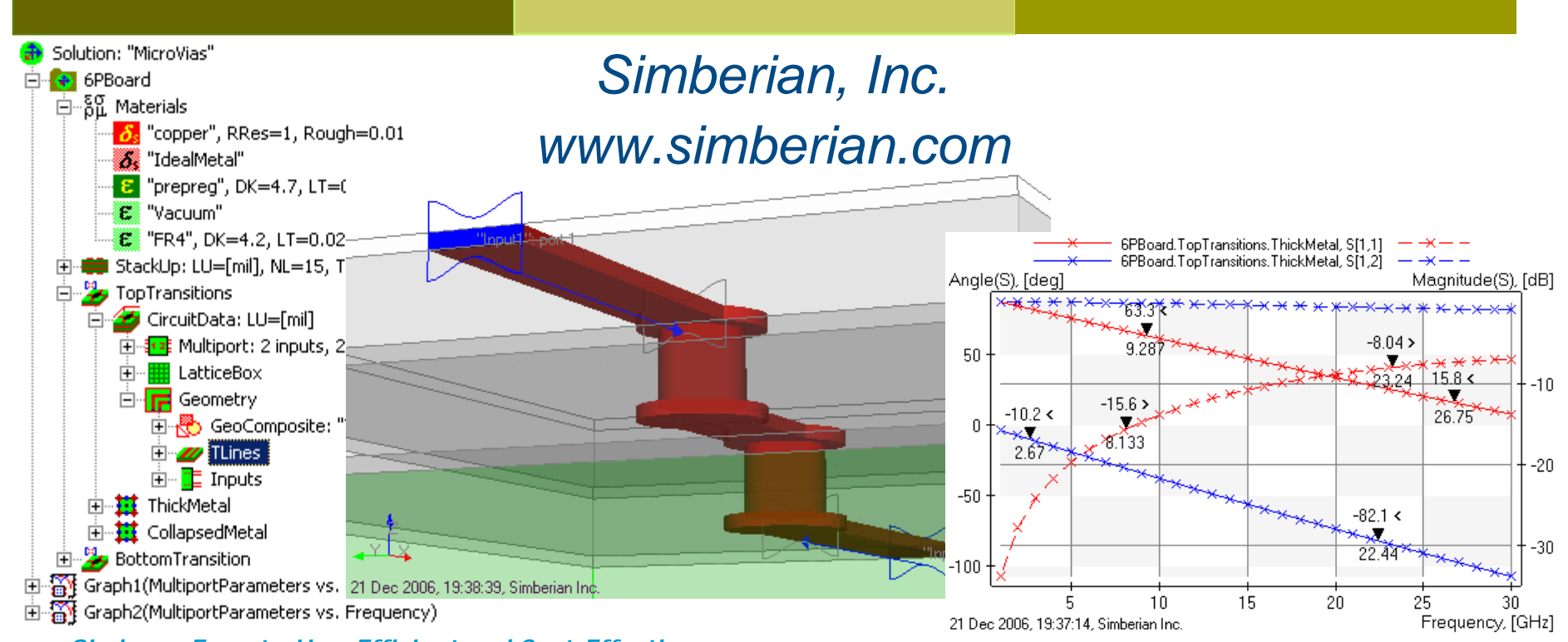

*Simbeor: Easy-to-Use, Efficient and Cost-Effective…*

### Introduction

- **□** Via-hole transitions are the major contributors to signal degradation in multi-gigabit data channels
- **□ Geometry of the via-holes have to be optimized** to minimize the reflection and to maximize the transition of the differential signal
- $\Box$  This example shows
	- How to use Simbeor 2007 to create optimal via-holes for 10 Gbps channel and
	- How to generate 3D full-wave S-parameter models and use it in the system-level analysis

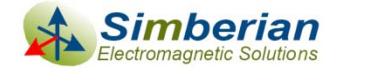

## Differential via-holes design example

- **□** Stackup with 6 plane layers
- **D** Drill diameter is 8 mil, differential traces are 6 mil wide 10 mil apart
- **□** Goal is to design differential through-vias from Signal1 to Signal2

Solution: "OptimalDifvias" **E** PCB6P 白 80 Materials StackUp: LU=[mil], NL=15, T=86.2 - 1 | Signal: "Signal1", T=1.4, Ins="FR4" 2] Medium: T=10, Ins="FR4" 3] Plane: "Plane1", Mat="Copper", T=1.4, Ins="FR4" 4| Medium: T=11, Ins="FR4" 5] Plane: "Plane2", Mat="Copper", T=1.4, Ins="FR4" 6] Medium: T=11, Ins="FR4" 7] Plane: "Plane3", Mat="Copper", T=1.4, Ins="FR4" 8| Medium: T=11, Ins="FR4" 9] Plane: "Plane4", Mat="Copper", T=1.4, Ins="FR4" 10 Medium: T=11, Ins="FR4" 11| Plane: "Plane5", Mat="Copper", T=1.4, Ins="FR4" 12 Medium: T=11, Ins="FR4" 13| Plane: "Plane6", Mat="Copper", T=1.4, Ins="FR4" 14 Medium: T=10, Ins="FR4" ■■ 15| Signal: "Signal2", T=1.4, Ins="FR4"

- Steps:
	- 1. Create and optimize via-holes geometry for differential mode only (using lumped ports) by minimizing |S11| for 100-Ohm normalized S-parameters
	- 2. Add transition to differential transmission line and generate final model for the system-level analysis

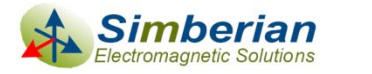

#### Geometry synthesis and electromagnetic analysis with Simbeor 2007

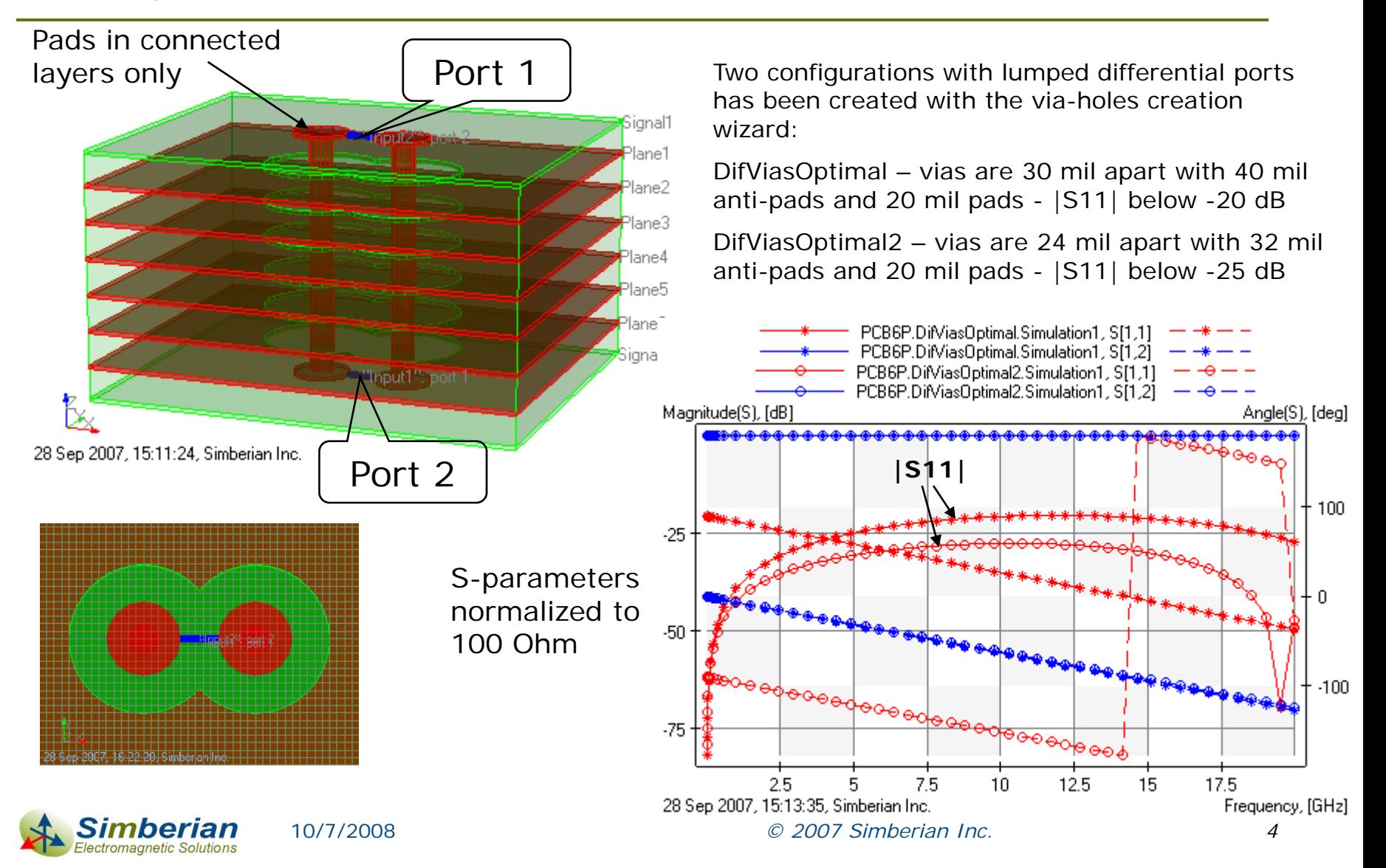

#### Simulation in time domain with system-level simulator HyperLynx 7.7 with Eldo

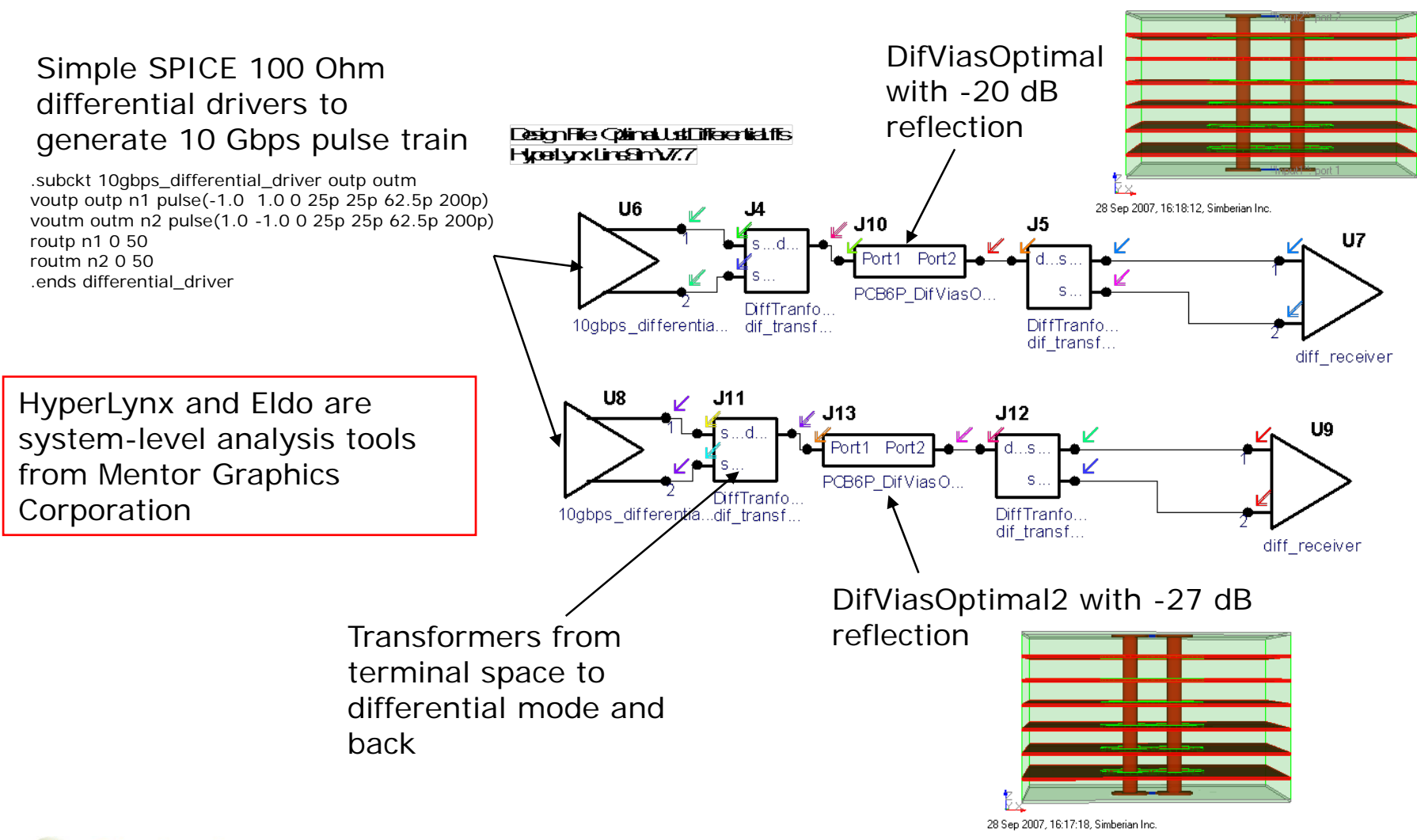

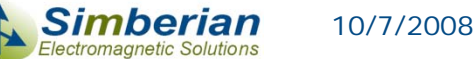

#### Comparison of reflection in time-domain

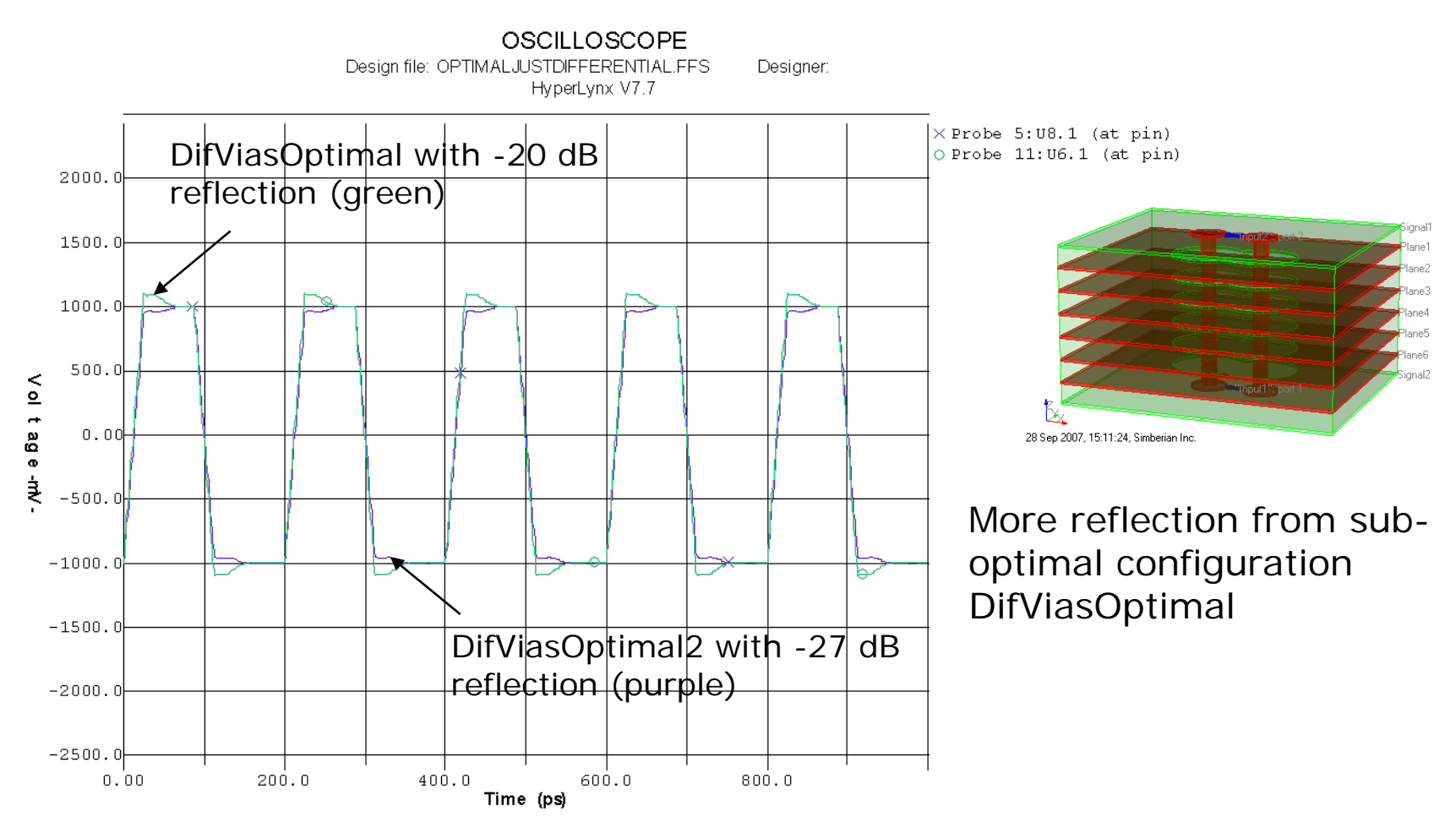

Date: Friday Sep. 28, 2007 Time: 15:39:55 Show Latest Waveform = YES. Show Previous Waveform = YES

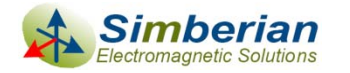

#### Comparison of transmission in time-domain

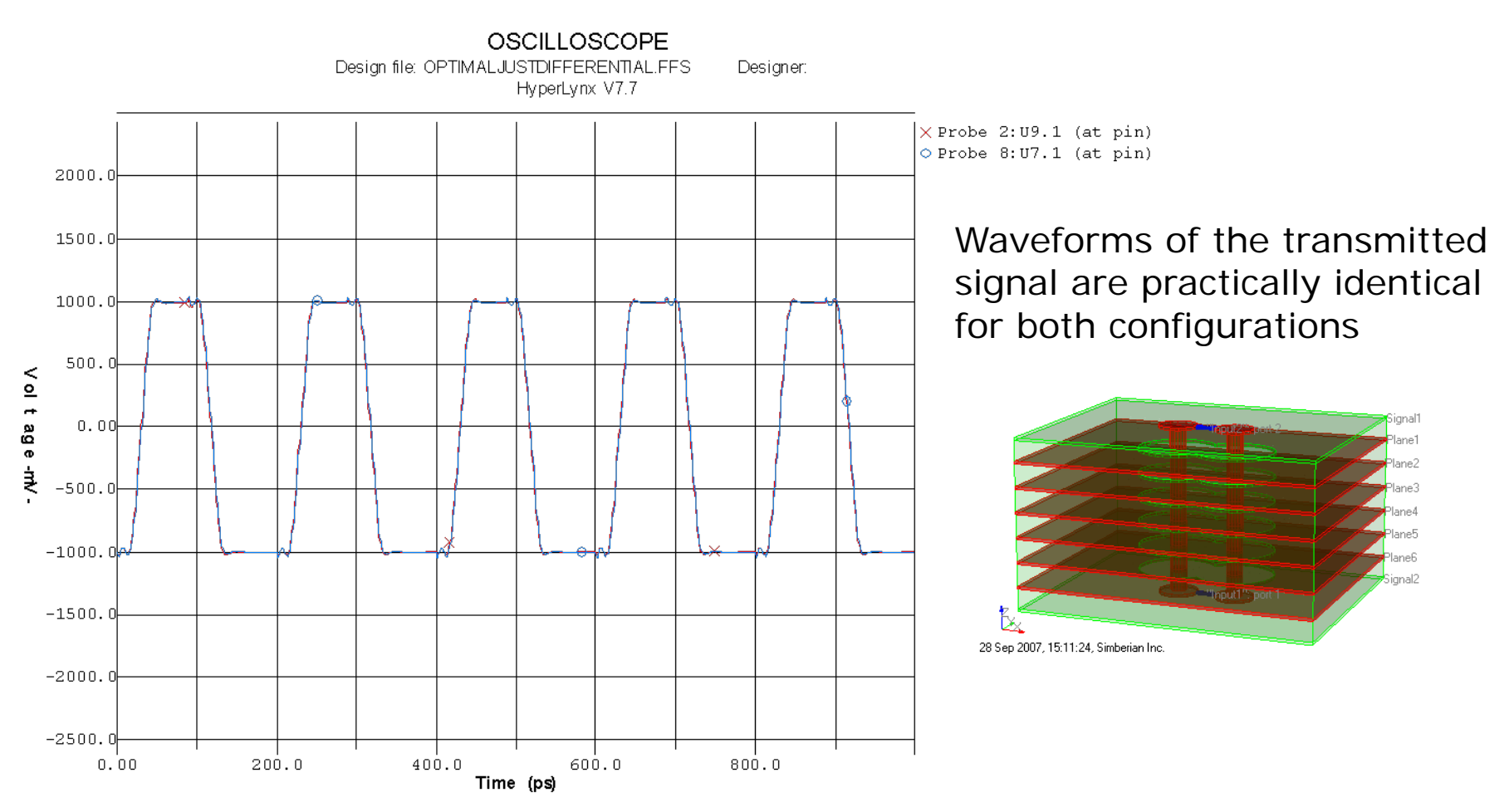

Date: Friday Sep. 28, 2007 Time: 15:30:54 Show Latest Waveform = YES. Show Previous Waveform = YES

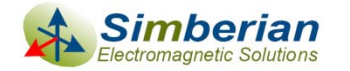

10/7/2008

## Final via-holes design and 4-port model

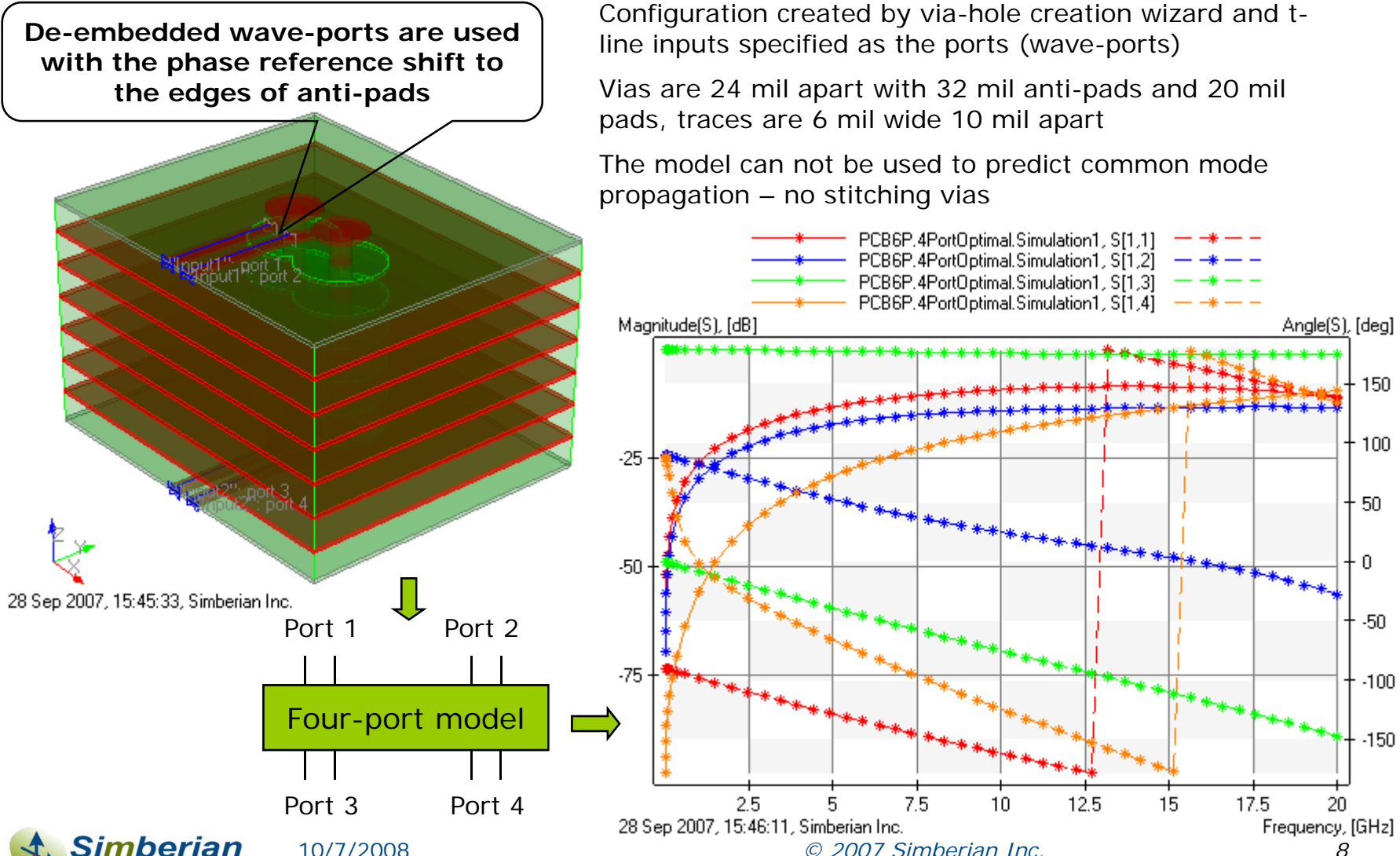

tromagnetic Solutions

#### Reflection and transmission of differential mode in time domain

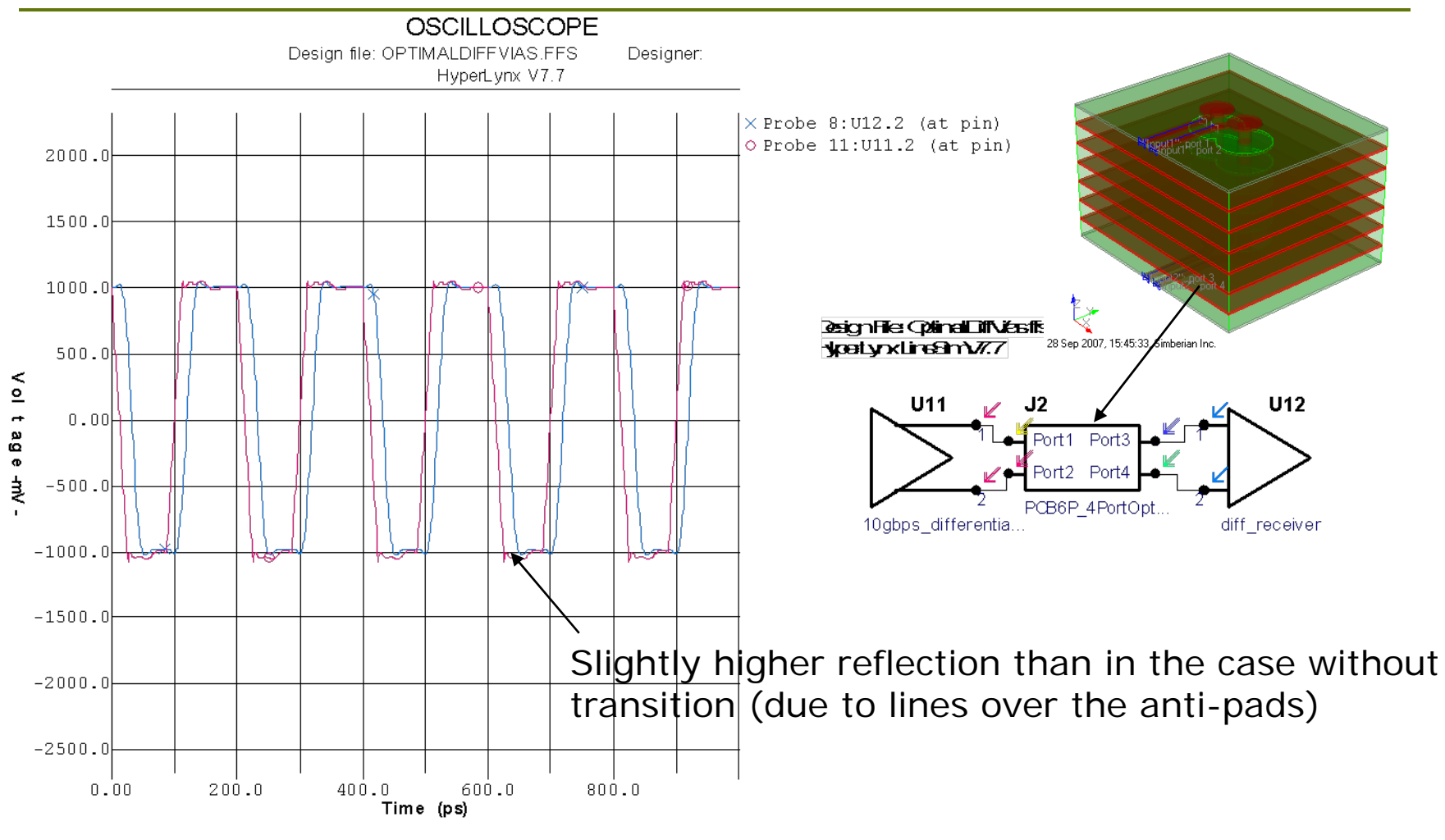

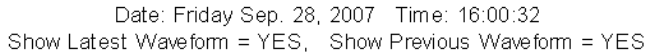

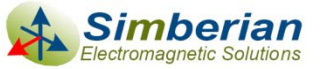

10/7/2008

*© 2007 Simberian Inc. 9*

#### Not optimal via-holes can significantly degrade the signal 叫某种声中来

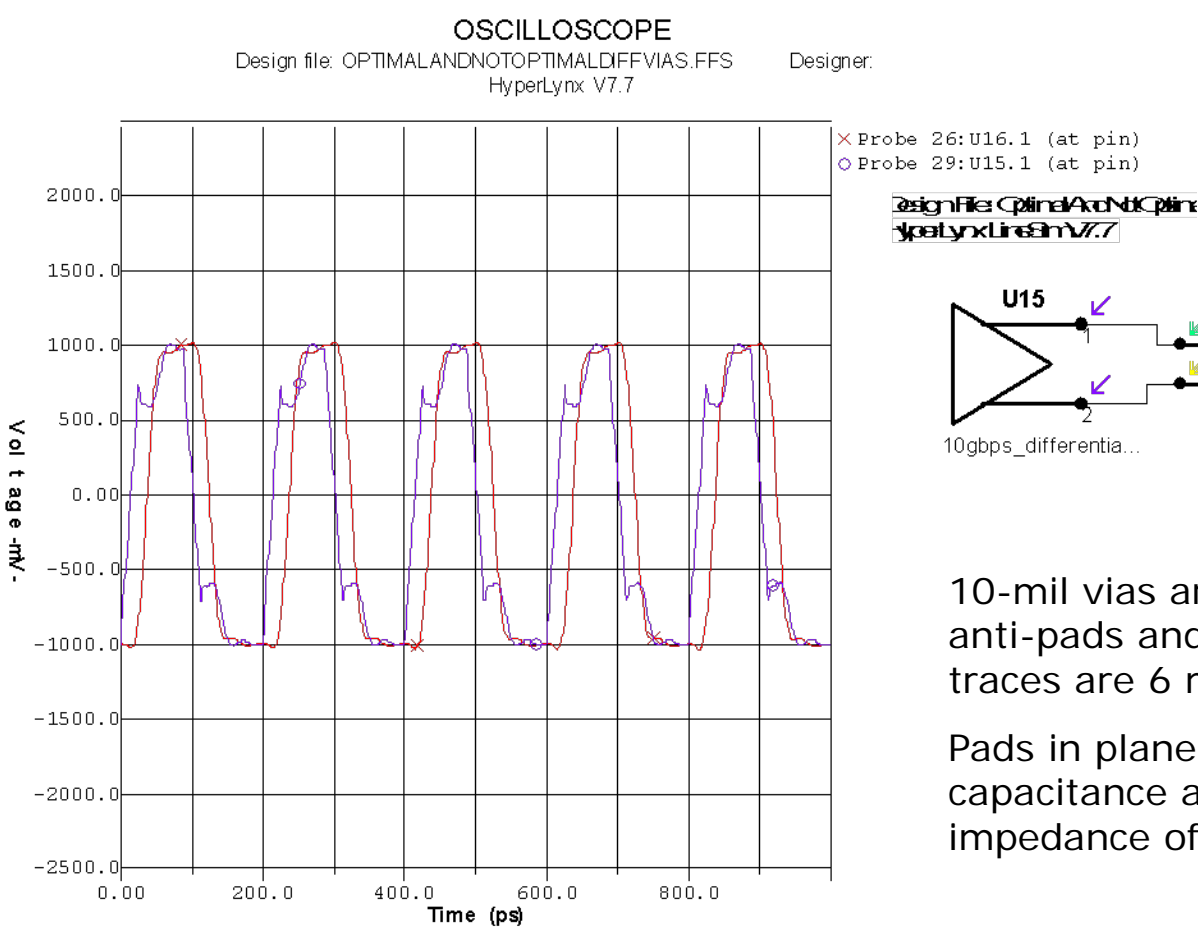

Date: Friday Sep. 28, 2007 Time: 16:26:12 Show Latest Waveform = YES. Show Previous Waveform = YES

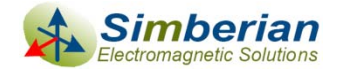

10/7/2008

U15

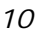

10-mil vias are 24 mil apart with 24 mil anti-pads and 16 mil pads in all layers, traces are 6 mil wide 10 mil apart

28 Sep 2007, 16:29:06, Simberian Inc.

Port1 Port3

Port2 Port4

PCB6P NotOptim.

U16

diff receiver

Pads in plane layers increase the capacitance and decrease the effective impedance of vias to 60 Ohm

## **Conclusion**

- $\blacksquare$  Geometry of differential via-holes have to be optimized to have reflection for differential mode at least below -25 dB
	- T. Simbeor 2007 via-holes creation wizard allows to synthesize "impedance-controlled" vias without long electromagnetic optimization
- **□** Even optimal vias require 3D full-wave S-parameters models for the system-level analysis of a complete channel (small reflections can cause system-level resonances)
- Non-optimal via-holes can cause significant degradation of 10 Gbps signal and even malfunction of the complete channel
- **□** Generated with a 3D full-wave solver localized models without stitching vias are valid only in case of small or no common mode at the via-hole transition
	- $\mathcal{L}_{\mathcal{A}}$  Vias stitching the top and bottom reference planes have to be added to create accurate localized model that includes the common mode
	- $\mathcal{C}_{\mathcal{A}}$  Common mode analysis without stitching vias requires a hybrid systemlevel model with all planes and decoupling structures)

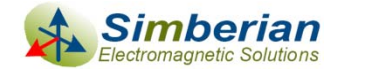

## Solutions and contact

**□ Solution files and HyperLynx schematic files are** available for download from the simberian web site

[http://www.simberian.com/AppNotes/Solutions/OptimalDifViaholesDesign6pPCB\\_2007\\_08.zip](http://www.simberian.com/AppNotes/Solutions/OptimalDifViaholesDesign6pPCB_2007_08.zip)

- **□ Send questions and comments to** 
	- General: [info@simberian.com](mailto:info@simberian.com)
	- **Sales: [sales@simberian.com](mailto:sales@simberian.com)**
	- Support: [support@simberian.com](mailto:support@simberian.com)
- Web site [www.simberian.com](http://www.simberian.com/)

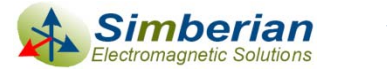